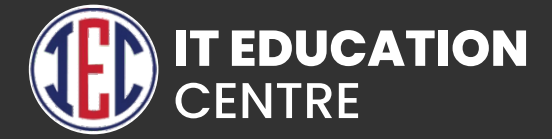

# DevOps Training

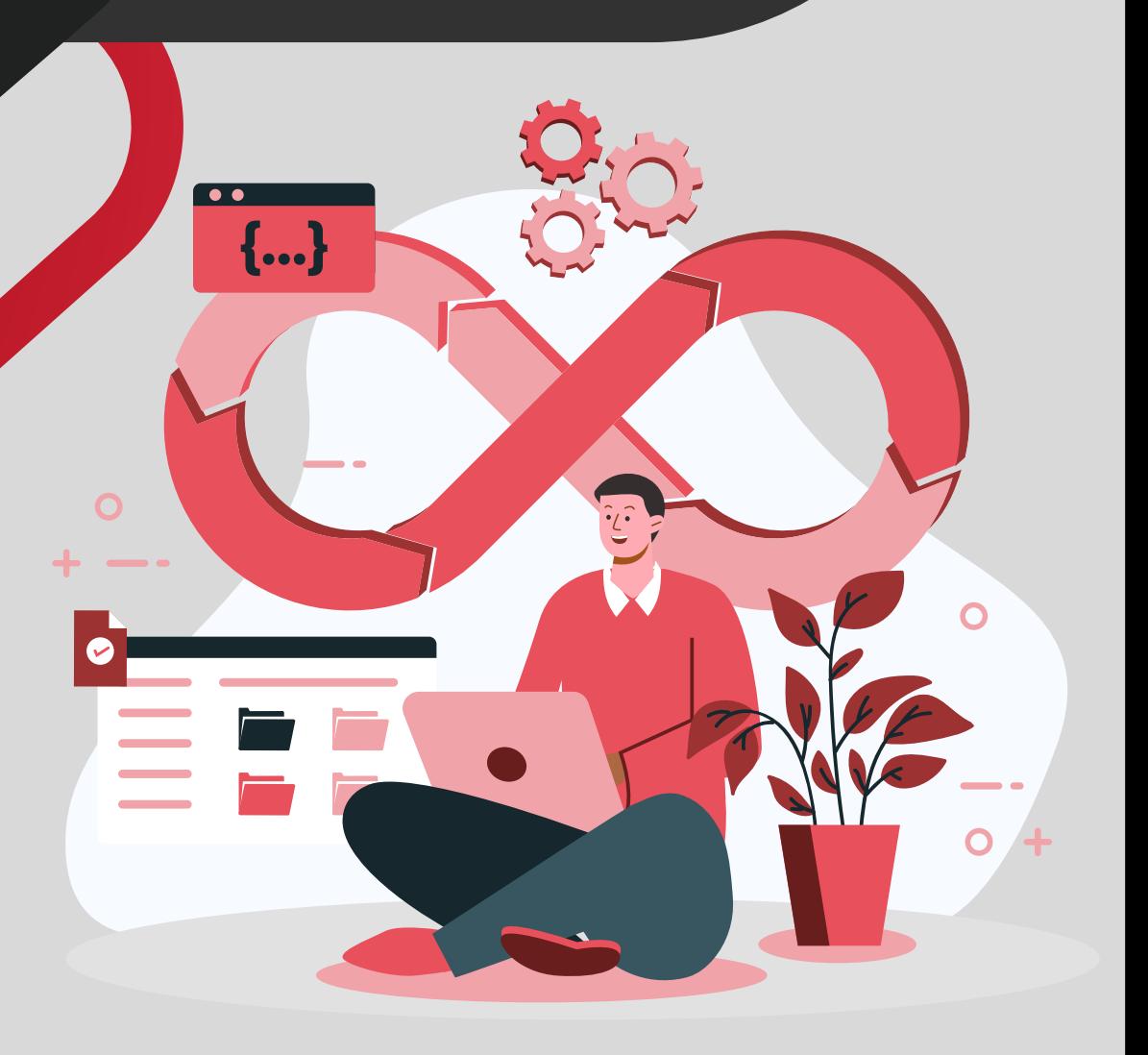

#### Introduction to DevOps

- **What is DevOps?**
- **Why DevOps?**
- **Principles of DevOps**
- **History of DevOps**
- **SDLC models**
- **Understand Agile Methodology**
- **Prerequisites for DevOps**
- **DevOps with Agile using Scrum**
- **D** Overview of DevOps Tools
- **How to achieve DevOpWhat is Virtualization?**
- **What is Hypervisor?**
- **Types of Server Virtualization**
- **Benefits of Virtualization**
- **Important Virtualization products**
- **Create VM's using Hypervisors**

#### Linux Administration

- **Linux Introduction**
- **Linux Installation**
- **Basic Linux concepts**
- **Vim Editor**
- **Process Management**
- **Controlling Services & Daemons**
- **SSH with key-based Authentication**
- **Linux Networking**
- **System logs management**
- **Archiving and Copying Files Between Systems**
- **Package Management**
- **Cron Jobs Schedulings?**
- **What is CICD?**

#### Networking Concepts

- **Network Fundamental**
- **Communication Models and Protocols**
- **IP Addressing and Subnetting**

### Introduction to Virtualization

- **Configure Apache server**
- **Limiting Network Communication with firewall**

### Cloud Fundamentals

- **Introduction to Azure and AWS.**
- **VM's in AWS and Azure.**
- **Create a free tier AWS account**
- **Basic Overview of services, AWS Billing and account**
- **Virtual Private Cloud:**
- **Inter VPC peering**

- **Instance Purchasing Options**
- **Instance Monitoring**
- **SNS**
- **Cloud Watch**
- **IAM**
- **Boot Script**
- **EBS**
- **EFS**
- **Snapshot**
- **AMI Creation**
- **Auto Scaling**

#### **Ec2 Storage**

- **Basic Storage introduction**
- **Versioning**
- **Replication**
- **S3 Browser**
- **Fast Glacier**

#### Application Server Implementation

- **Need for application and web server**
- **Deploy Tomcat server in different environments**
- **Setup, configure of Tomcat, Apache.**

## IDE (VSCode)

- **Introduction to VS Code, Installation.**
- **Interface and workspace overview.**
- **Extension and customization.**
- **Shortcut and settings.**
- **VS Code for Web Developers.**
- **VS Code Terminal.**
- **Python and VS Code.**
- **Git and GitHub on VS Code.**

#### **GIT**

- **What is a Version Control System?** (Initialize, Status, Add, Commit, Clone, Pull, Push, Difference, Reset, Log, Show, Tag, Stash, Remove) **Advanced Git operations**  (Branching, Merging, Rebasing, Merge vs Rebase, Conflict resolving, Deleting remote repositories, Fork Operation). **What Is Git? Git Installation with Different environments**
- **Commands and Operations in Git with GitHub**

#### Build Tool

- **Maven**
- **Introduction to maven**
- **Maven compare with ant and other tools**
- **Maven setup in multiple environments**
- **Maven lifecycle**
- **Maven repository structure**
- **P** Real-time maven settings for the project
- **Maven structure coding and implementation with Eclipse**

#### Ansible

- **Introduction to Ansible, Deploying Ansible.**
- **Ansible Inventory, Ansible Ad-Hoc Commands.**
- **Ansible Architecture.**
- **Intro to YAML.**
- **Ansible Playbooks, Modules, Variables, Conditions & Loops.**
- **Ansible Roles**
- **Ansible with AWS, VPC, Ec2.**

#### **Docker**

- **Introduction to Docker, Installing Docker.**
- **Docker Architecture, Container vs VM.**
- **Running your first WebApp container in Docker.**
- **Docker Networking, DNS config, SSH, etc.**
- **Images, Docker hub, Image Layers, Image Tagging,**
- **Pushing, Docker File, Customising Images.**
- **Docker Volumes: Data Persistence, Bind Mounting.**
- **Docker Compose, compose.yml, Image building.**
- **Docker Swarm, Implement multi-node Swarm Cluster.**
- **Scale-out with Overlay Networking and Routing Mesh,**
- **Multi-Node WebApp.**
- **Secret storage for Swarm**
- **Swarm App Lifecycle.**
- **Container Registries.**

#### Kubernetes

- **Introduction to Kubernetes, Deploying Kubernetes,**
- **Minikube, Basics of Kubectl.**
- **Kubernetes Architecture, Scaling, Labels & Selectors,**
- **Health Checking, Web Interface.**
- **DNS, Volumes, Secrets, Usage and Resource Monitor,**
- **Auto Scaling.**
- **HA, Masters, Configuration.**

#### Jenkins

- **Introduction to Jenkins, Installing Jenkins,**
- **S** Overview of Jenkins UI.
- **Jenkins Architecture.**
- **Jenkins plugins for Git, GitHub and Maven.**
- **Continuous Inspection with Jenkins.**
- **Continuous Delivery with Jenkins.**
- **Jenkins File: Pipeline as code.**
- **Integration with Docker.**
- **Distributed Builds**

#### **Terraform**

- **Introduction to Terraform, Intro to Infra as a Code (IaaC).**
- **Installing Terraform, HCL Basics.**
- **Terraform Providers, Configuration Directories, Input**
- **Variables, Resource Attributes, Dependencies, Output Variables.**
- **Introduction to Terraform State.**
- **Commands, Mutable and Immutable Infra, Life Cycle Rules,**
- **Data Sources, Meta-Arguments, Count, Version Constraints.**
- **Terraform with AWS, IAM, S3, DynamoDB, VPC, EC2.**
- **Remote State.**
- **Terraform Modules**
- **Terraform Functions, Conditional Expressions, Workspace.**

#### Jira Bug Tracking Tool

- **Introduction to Jira**
- **Scrum introduction with Scrum Roles**
- **Jira login and creating projects**
- **User creation and deletion**
- **Account creation and bug issues checking**
- **Standalone Jira vs cloud Jira**
- **The workflow of the Scrum process with the project**

#### Monitoring Tools

- **Introduction to Nagios XI and Zabbix**
- **Installation and setup of Nagios**
- **Adding nodes to Nagios master**
- **Monitor Windows Servers**
- **Monitor Linux Servers**
- **Monitor EC2 Instances**
- **Monitoring different metrics in Nagios**

#### DevOps Projects

- **Project 1: Simple DevOps project for CI/CD through Jenkins**
- **Project 2: CI/CD pipeline using GIT, Jenkins, and Ansible**
- **Project 3: Automatic deployment using Docker**